# <span id="page-0-0"></span>Surface Paster

Victor Irzak

December 30, 2002

# Contents

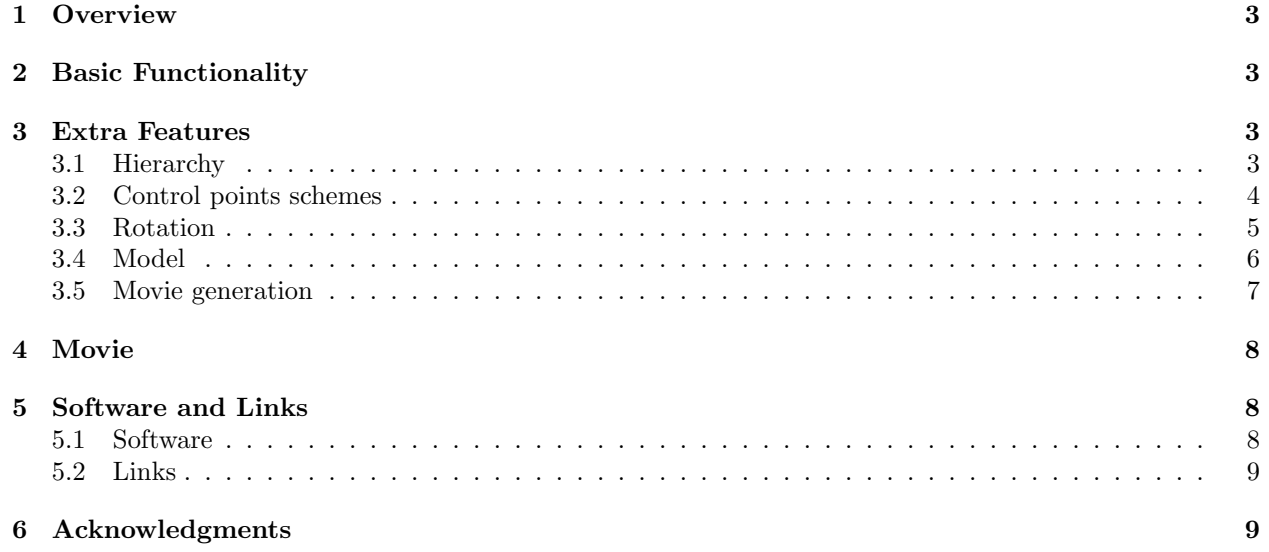

# <span id="page-2-0"></span>1 Overview

Surface paster is a software that implements surface pasting of b-spline surfaces on top of each other. This is an interactive program that allows user to control such process.

Here is a surface paster screen shot:

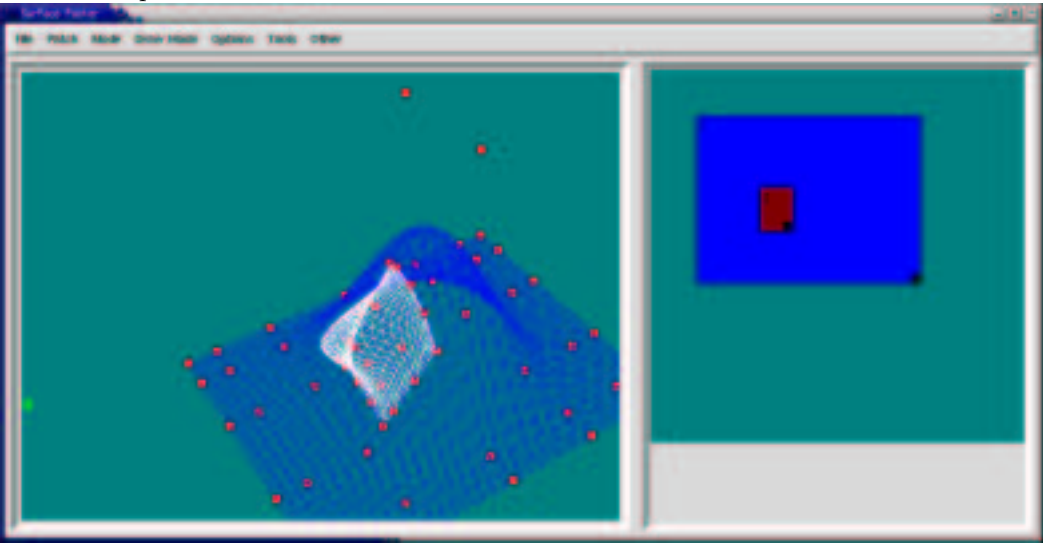

# <span id="page-2-1"></span>2 Basic Functionality

The program allowes the user to build a patch, add another patch on top of the previous patch and manipulate the mapping function of the feature patch domain to base patch domain.

# <span id="page-2-2"></span>3 Extra Features

#### <span id="page-2-3"></span>3.1 Hierarchy

Every new patch, except the root patch, must be assigned to a parent. When the parent is changing the child must change accordingly. Here is an example of such hierarchy:

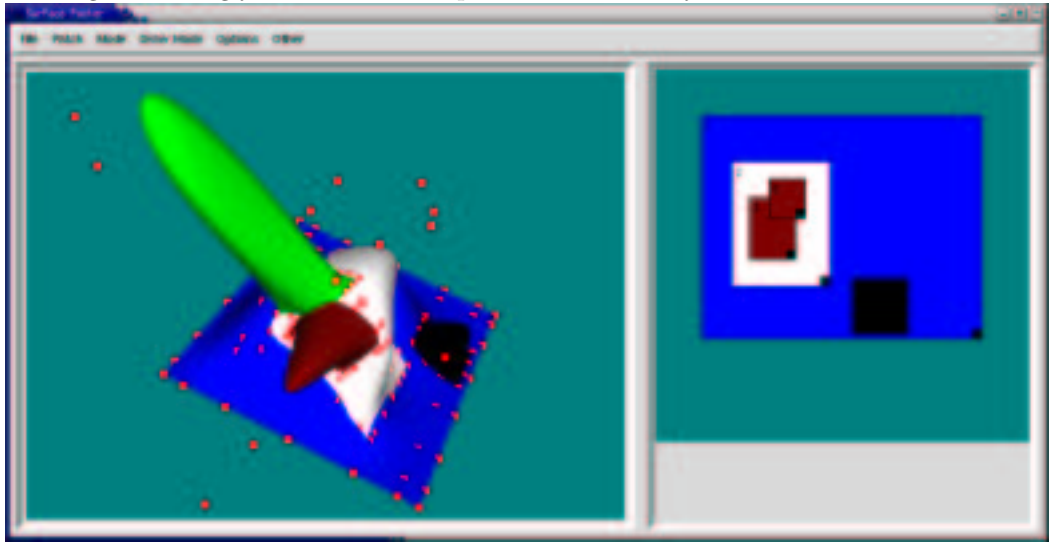

Patch 1 is the root patch. Patches 2 and 4 are the children of patch 1 and patches 3 and 5 are the children of patch 2.

#### <span id="page-3-0"></span>3.2 Control points schemes

There are two schemes implemented:

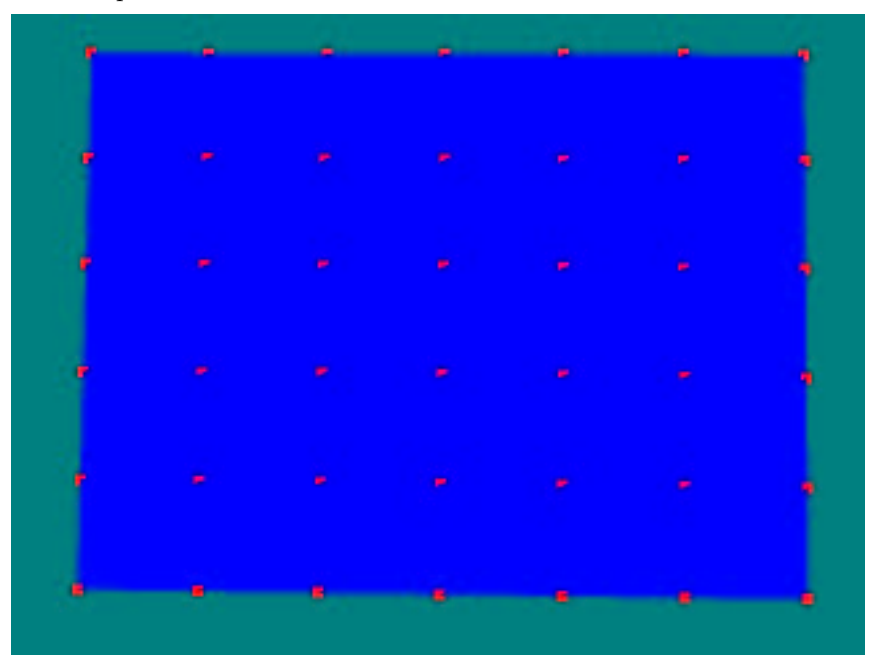

Control points are evenly spaced

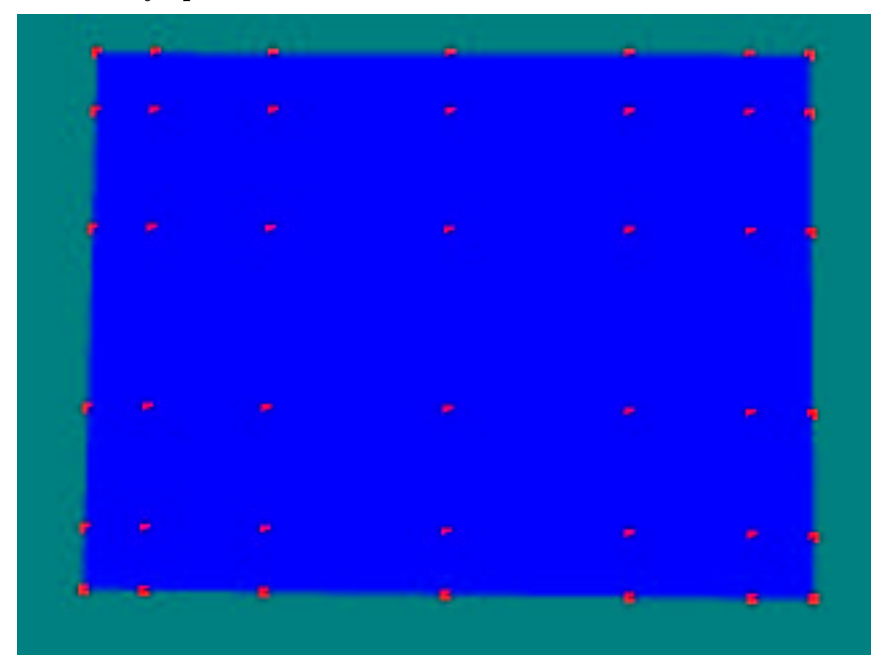

#### Control points are at Greville points

In general the Greville scheme works better. Here is an example. on the left (greville) there is more visible area then on the right (even). In this case only the border control points have different schemes.

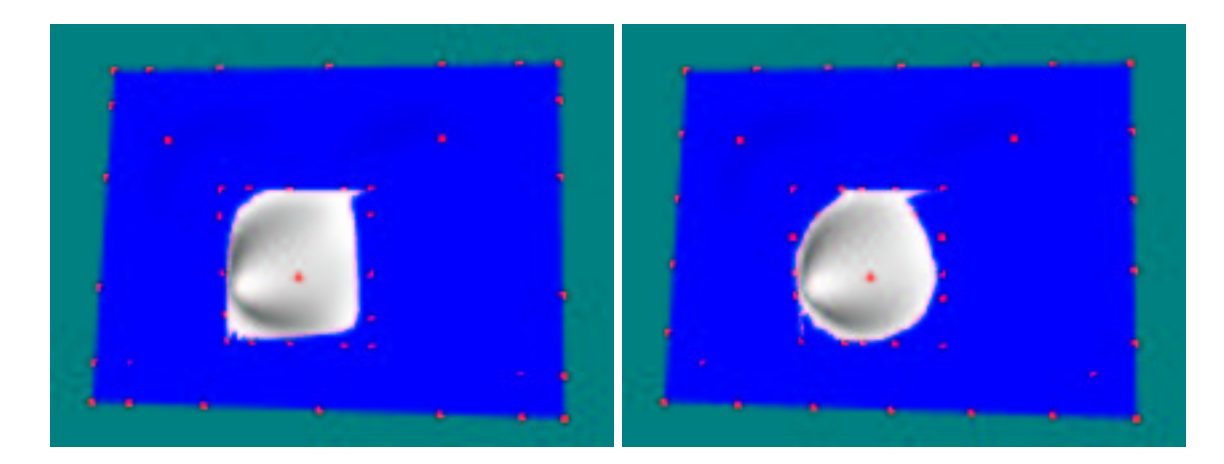

In the following example the all control points are affected by the scheme:

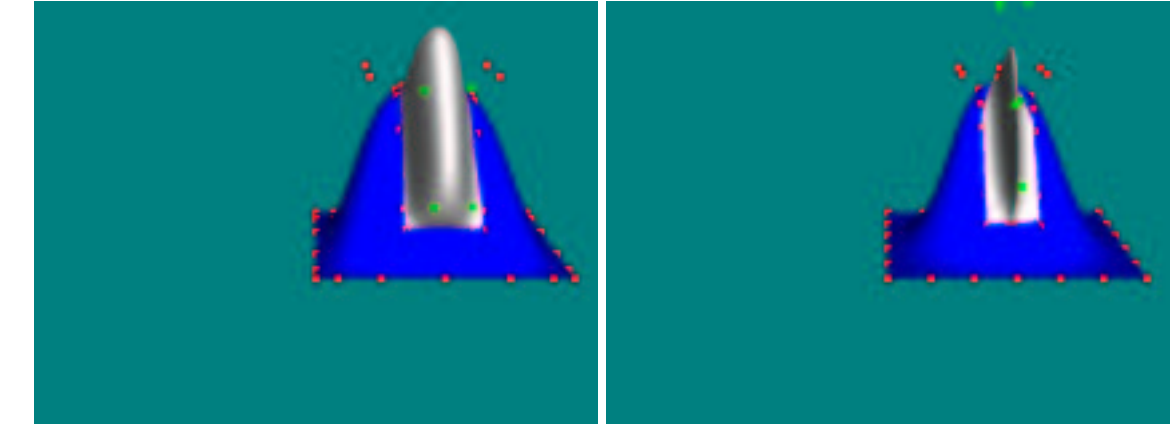

## <span id="page-4-0"></span>3.3 Rotation

I implemented rotation by the same principle as scale and translation. This is where TCL/TK was not the best choice for UI, since I had to rewrite rotation procedures in TCL to change the item of the canvas.

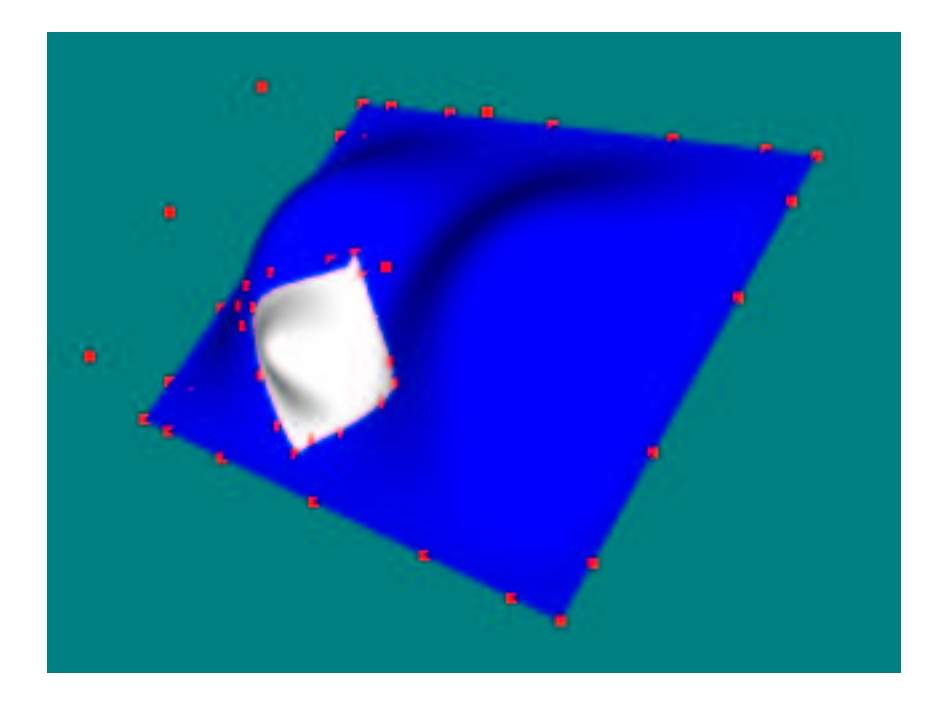

### <span id="page-5-0"></span>3.4 Model

For my model I made this duck:

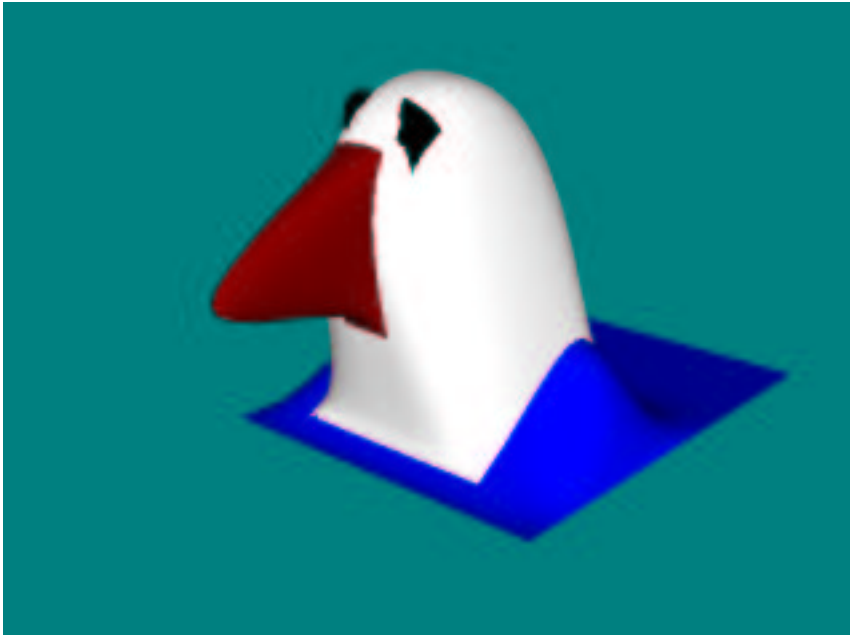

I came up with this idea accidentally, when I was testing my hierarchy and a similar set of patches and colours resembled a duck.

Here it is again with wireframe and rotation:

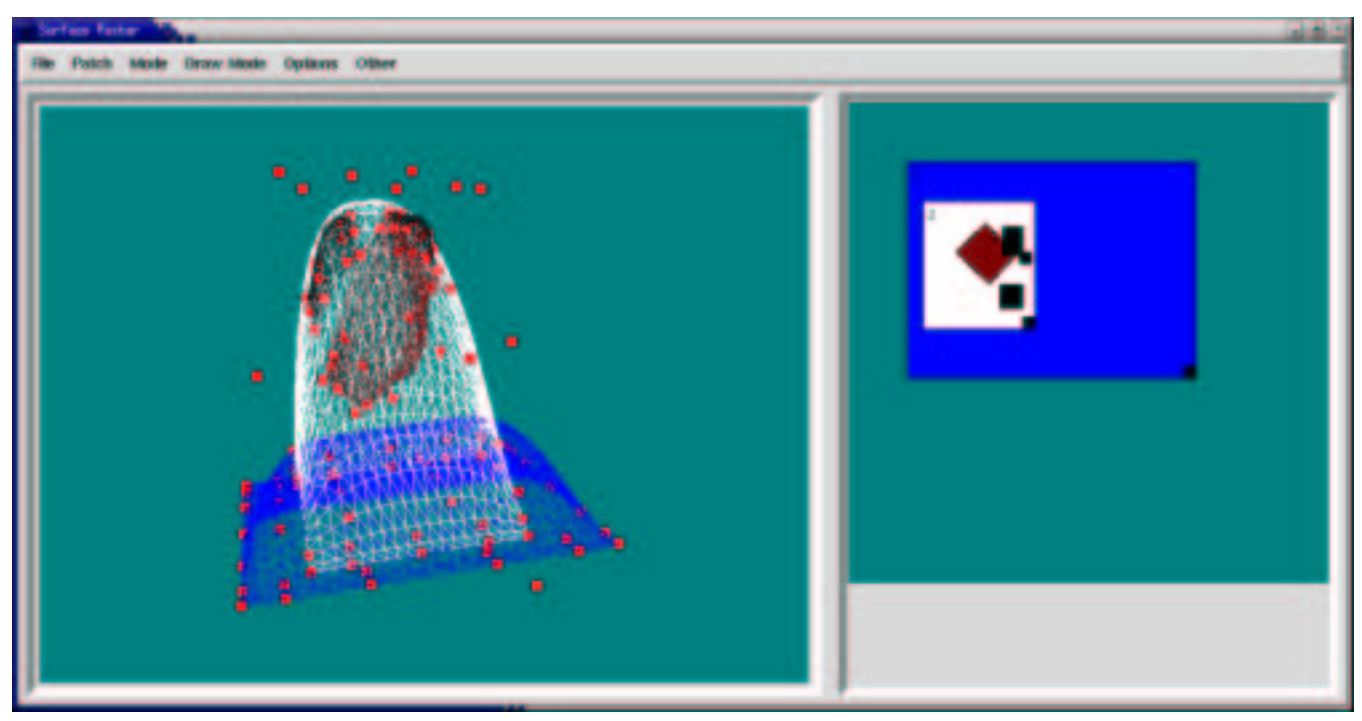

I came up with this idea accidentally, when I was testing my hierarchy and a similar set of patches and colours resembled a duck.

#### <span id="page-6-0"></span>3.5 Movie generation

To generate a movie I needed to run the editor, build patches and record all the changes (with timestamps) to the OpenGL window.

Then I needed to run the viewer program that will reproduce the changes and save the frame on the screen every t milliseconds to have  $1000/t$  frames per second.

After frames have been generated, they were combined into a movie using ffmpeg package.

Here is a snapshot of by playback program:

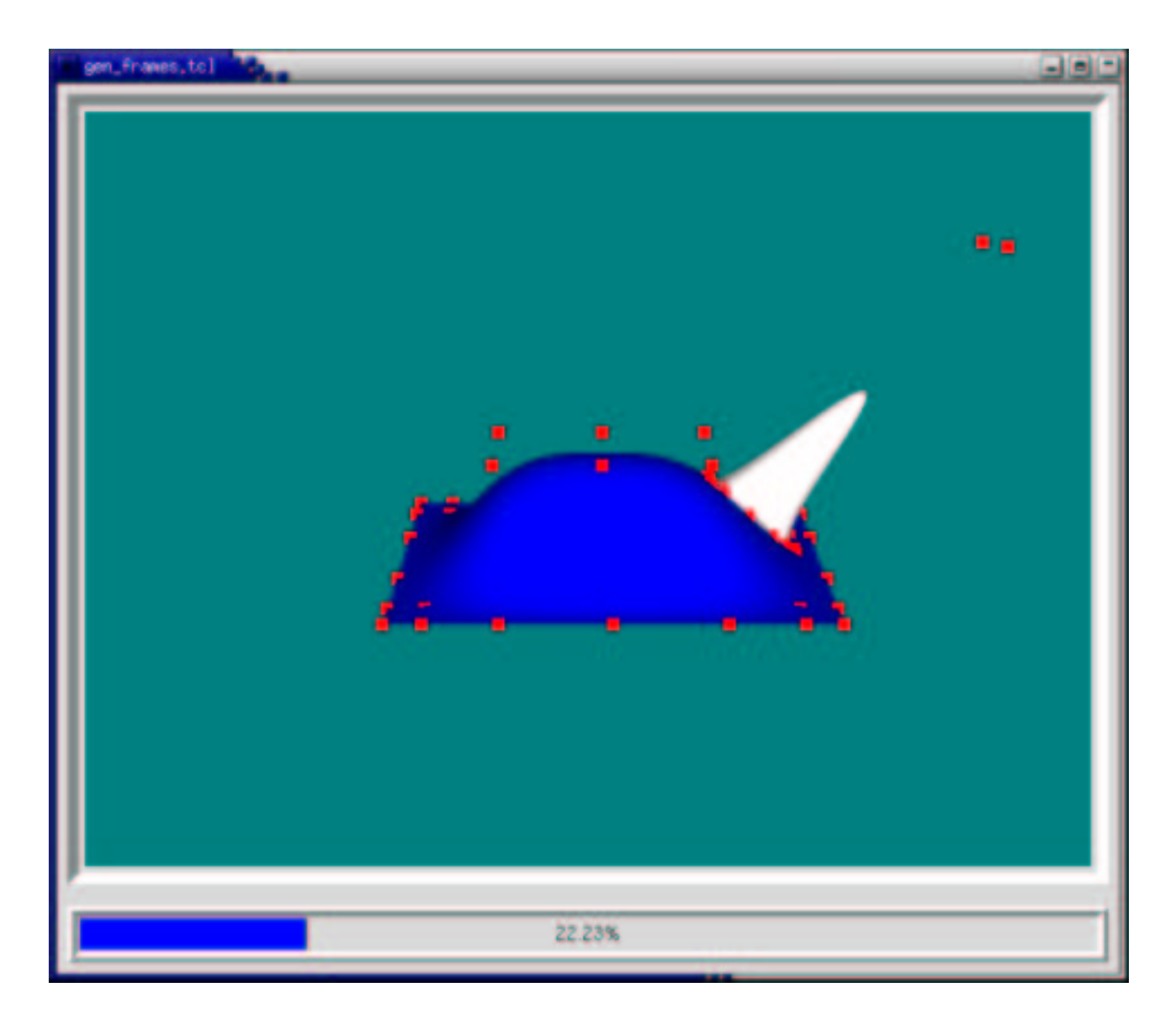

# <span id="page-7-0"></span>4 Movie

The movie that demonstrates the above features is available in  $\text{avi}^1$  $\text{avi}^1$  or  $\text{mpg}^2$  $\text{mpg}^2$  formats. The old version is here $3$ 

# <span id="page-7-1"></span>5 Software and Links

#### <span id="page-7-2"></span>5.1 Software

 $TCL/TK<sup>4</sup>$  $TCL/TK<sup>4</sup>$  $TCL/TK<sup>4</sup>$  - I designed my user interface with it.

Togl[5](#page-0-0) - a Tk OpenGL widget

Combobox<sup>[6](#page-0-0)</sup> - Tk Combobox widget

<span id="page-7-3"></span> $\rm ^1$ http://www.cgl.uwaterloo.ca/~virzak/demo2.avi

<span id="page-7-4"></span><sup>2</sup>[http://www.cgl.uwaterloo.ca/˜virzak/demo2.mpg](http://www.cgl.uwaterloo.ca/~{}virzak/demo2.mpg)

<span id="page-7-5"></span><sup>3</sup>[http://www.cgl.uwaterloo.ca/˜virzak/demo.avi](http://www.cgl.uwaterloo.ca/~{}virzak/demo.avi)

FFmpeg<sup>[7](#page-0-0)</sup> - Created movie on linux platform.

ImageMagick tools<sup>[8](#page-0-0)</sup> - Really nice tools to manipulate images.

 $\text{Gimp}^9$  $\text{Gimp}^9$  - Image editor. I used it to capture the screen.

 $\mathbf{L} \mathbf{F} \mathbf{K}^{10}$  $\mathbf{L} \mathbf{F} \mathbf{K}^{10}$  $\mathbf{L} \mathbf{F} \mathbf{K}^{10}$  - Generated documents.

 $\mathbf{L}\mathbf{F}\mathbf{K}\mathbf{Z}$ HTML $^{11}$  $^{11}$  $^{11}$  - Allowed me to easily build a webpage.

#### <span id="page-8-0"></span>5.2 Links

 $\textbf{CST79}$  Webpage<sup>[12](#page-0-0)</sup> - Contains different splines projects.

Surface Pasting Webpage<sup>[13](#page-0-0)</sup>

Cristin Barghiel - Feature Oriented Composition of B-Spline Surfaces<sup>[14](#page-0-0)</sup>

Marryat Ma - Dirtect Manipulation of Pasted Surfaces<sup>[15](#page-0-0)</sup>

## <span id="page-8-1"></span>6 Acknowledgments

Thank you very much:

Stephen Mann - who agreed to be my instructor for this course, as well as giving me a lot of his free time and ice-cream.

Selina Siu - who gave me the idea to choose this project, and helped me on other occasions.

All CGL members - who made me feel welcome in the lab.